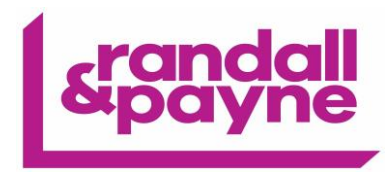

## IRIS OpenSpace FAQs

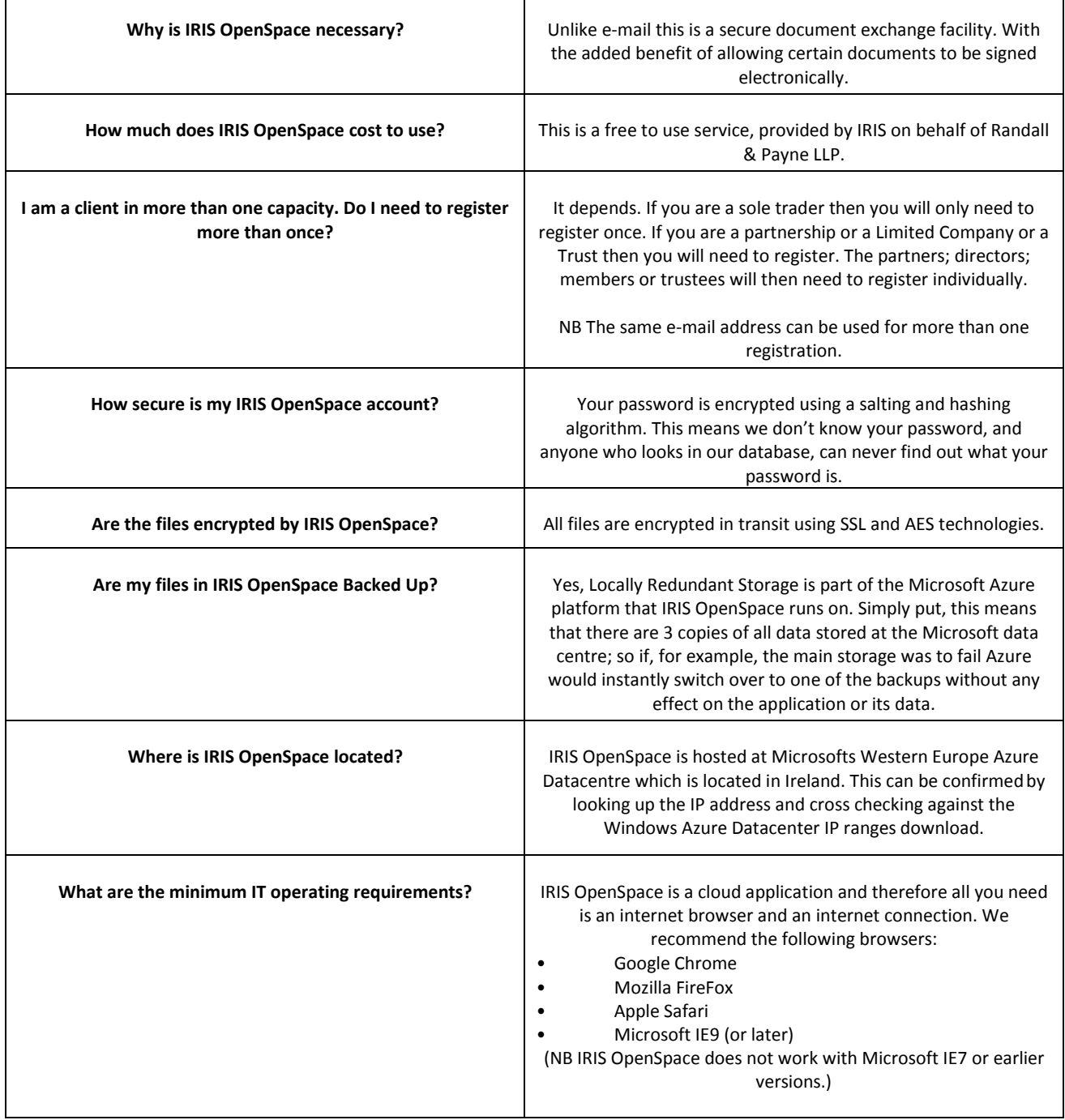

## We make your success our priority<sup>™</sup>

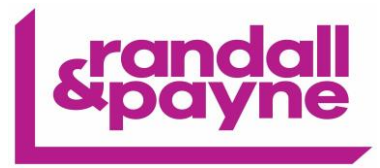

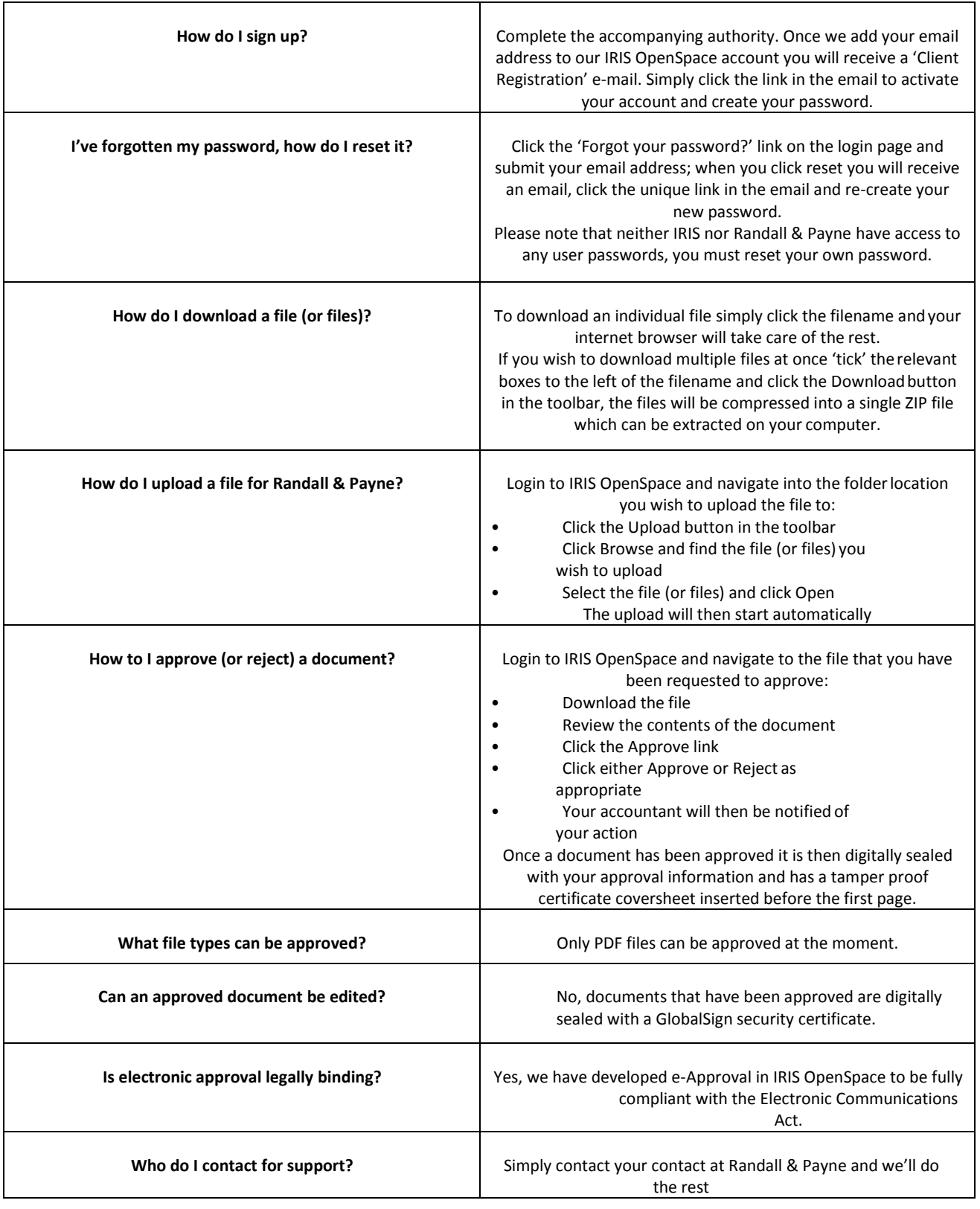

## We make your success our priority<sup>™</sup>